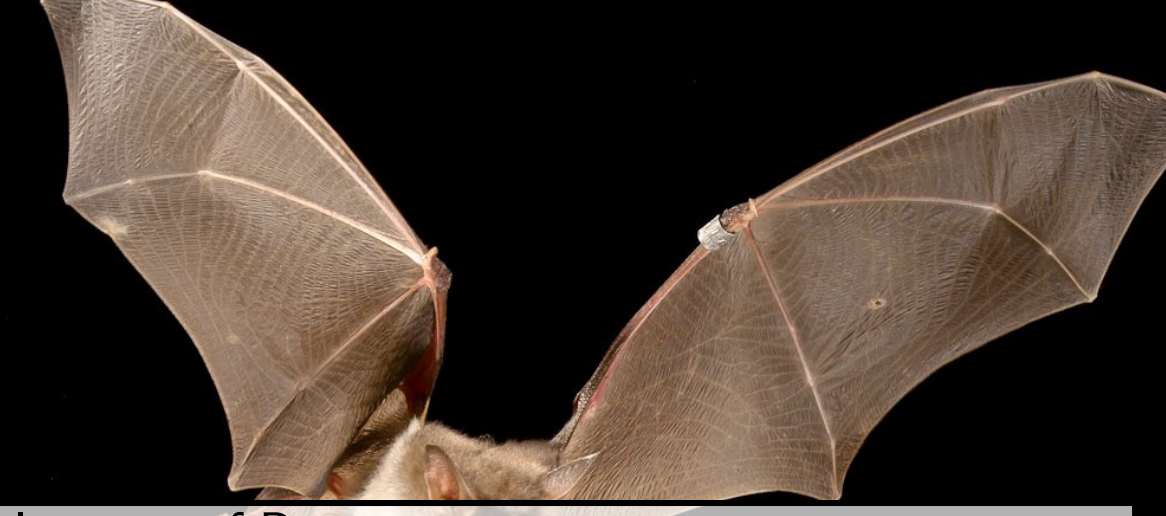

Internet of Bats Lukas Schauer  $\blacktriangleright$  lukas2511  $\blacktriangleleft$  lukas.im  $\blacktriangleright$  hi@lukas.im

#### Über mich

- Student, 25 Jahre alt
- Dinge mit Soft- und Hardware
	- . "dehydrated" (Let's Encrypt Client)
	- Internet of Bats
	- Viele kleinere Bastelprojekte
- Manchmal finde ich versehentlich Sicherheitslücken:
	- u.a. bei Apple, Ubiquiti, Uberspace, auf Plasteroutern, usw.

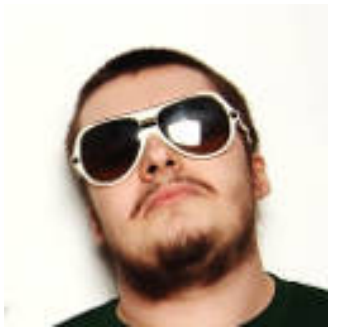

# Vorgeschichte

- Python
- Arduino
- Dingfabrik

### Internet of Bats

- Lichtschranken
- Ultraschall-Rekorder
- **SDR-Triangulation**
- und weiteres...

## Warum?

- Alternativlos
- **o** Kosten
- **o** Daten

## Lichtschranken

## Erster Entwurf

- Dachboden auf Fachwerkhaus
- Dreieckiges Fenster als Einflug

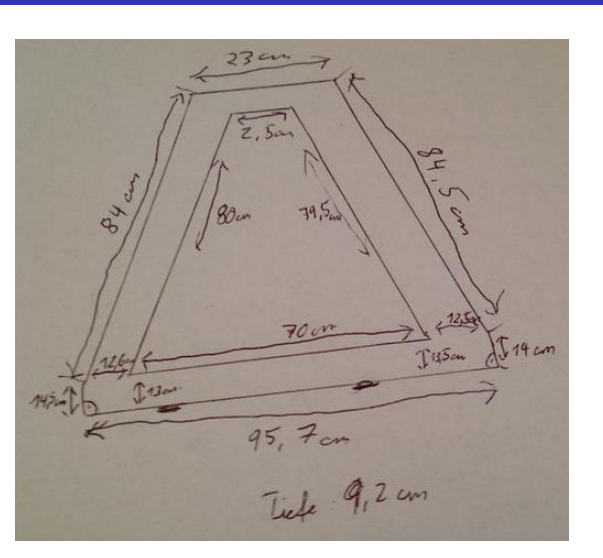

## Aufbau

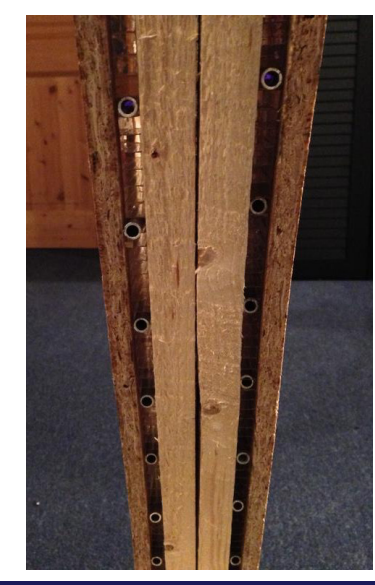

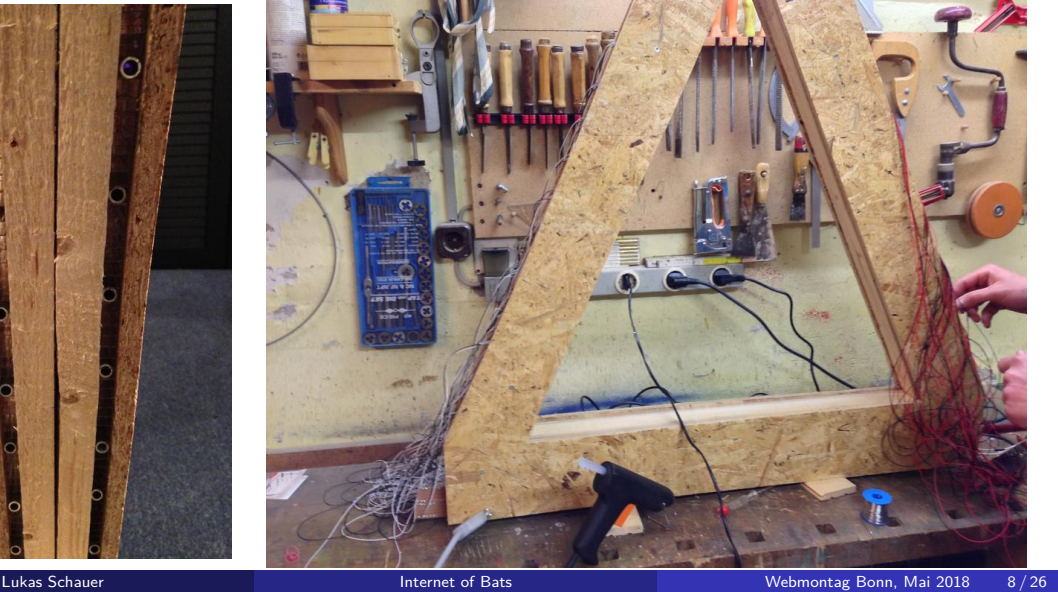

## Elektronik

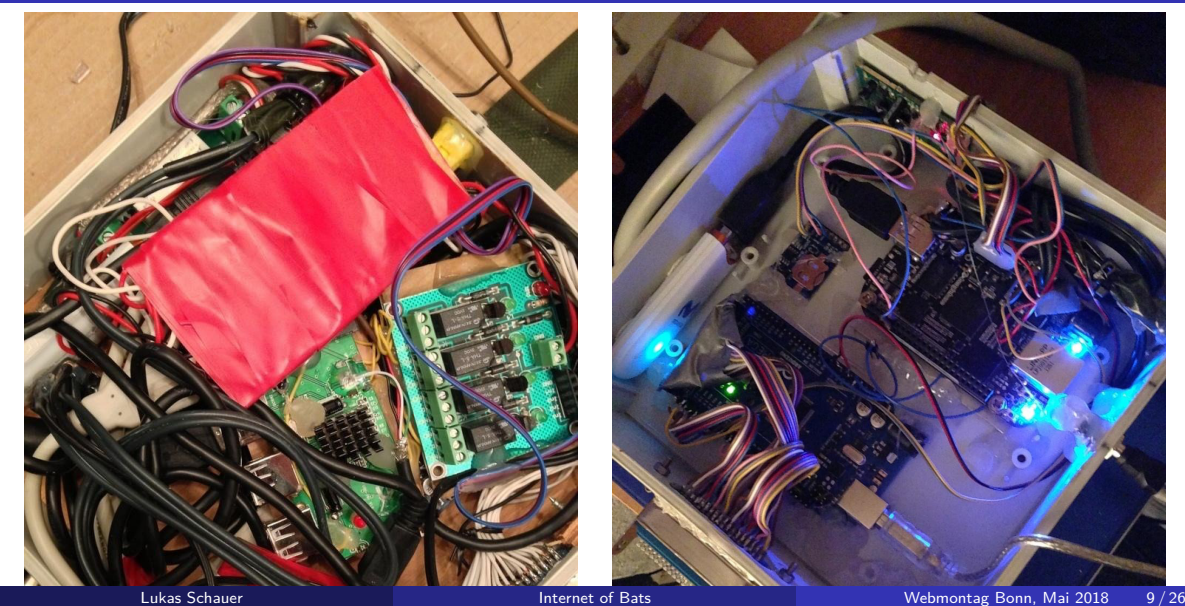

#### **Software**

- Logging: Python Scripts zum Lesen der Lichtschranken- und Wetter-Daten
- Datenübertragung: UMTSKeeper, Sakis3g, OpenVPN, OpenSSH, rsync
- · SMS: Python Logging-Script für Provider-SMS u.ä., "wakeupcall"-SMS
- · Sonstiges: Python basiertes Webinterface zur Logansicht, Debug-LED-Blink-Scripts
- Zu finden unter https://github.com/lukas2511/FlederSchranke

## Einbau der ersten Lichtschranke

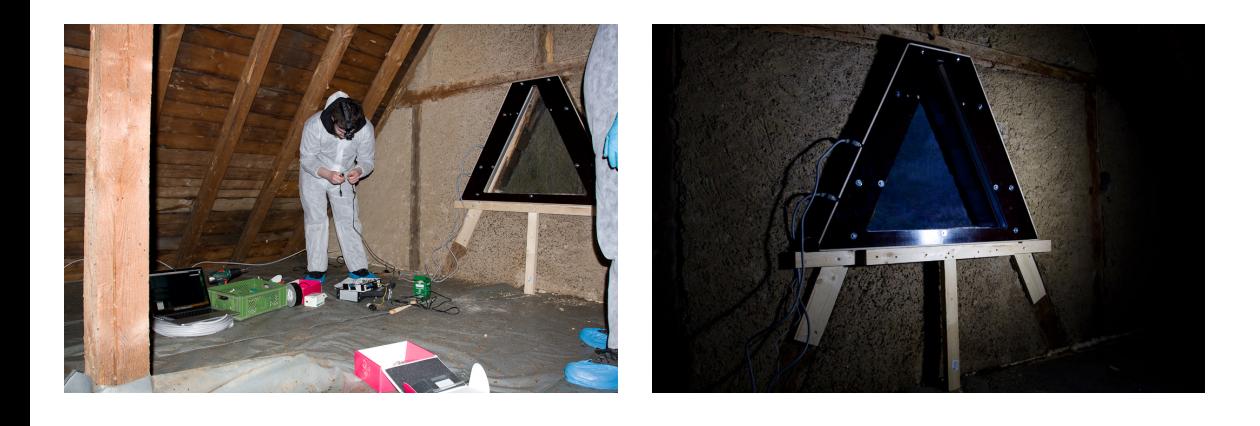

# Erfolg?

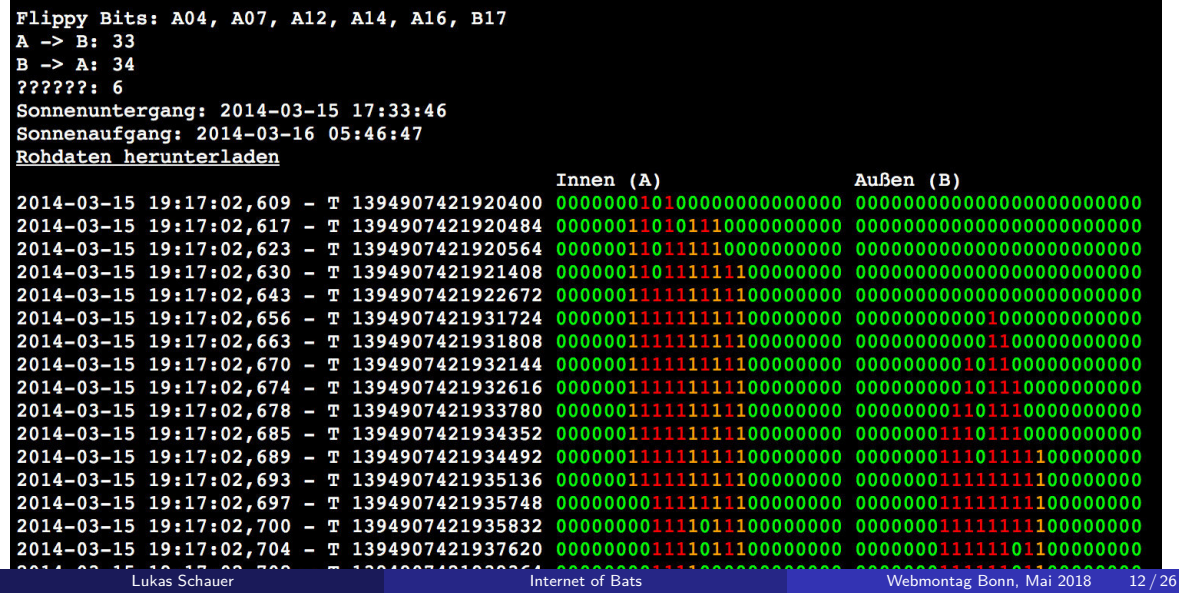

#### Nein? Warum?

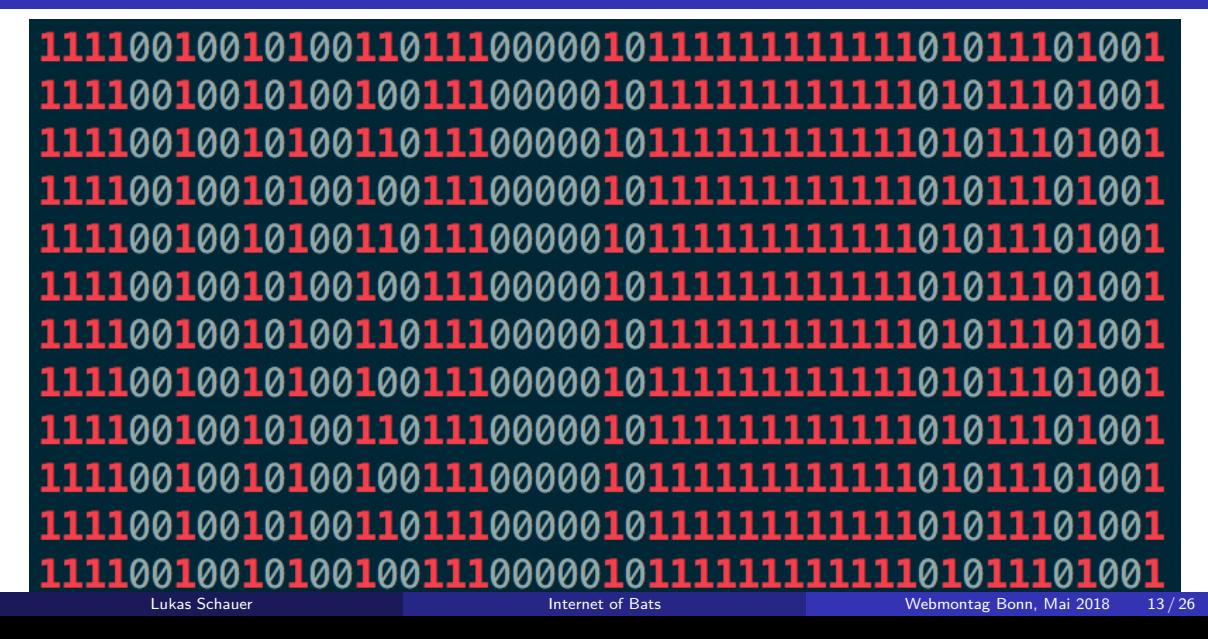

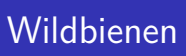

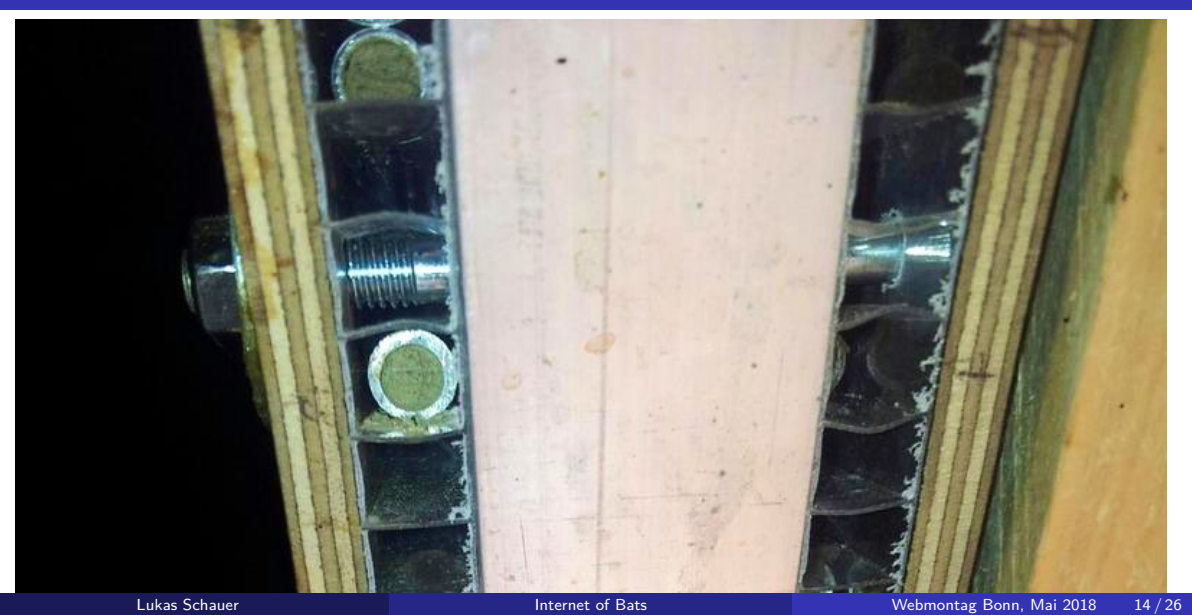

## Zweite Lichtschranke

- **·** In einer Höhle
- Keine Internetverbindung -> Kein Remote-Debugging
- Leider wegen Software-Fehler keine Daten erhalten...

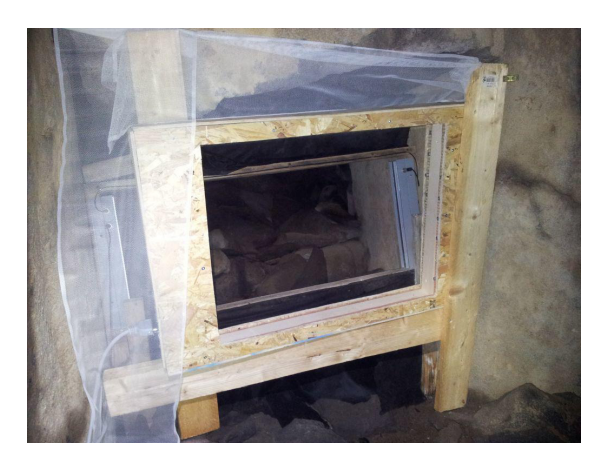

# OK.

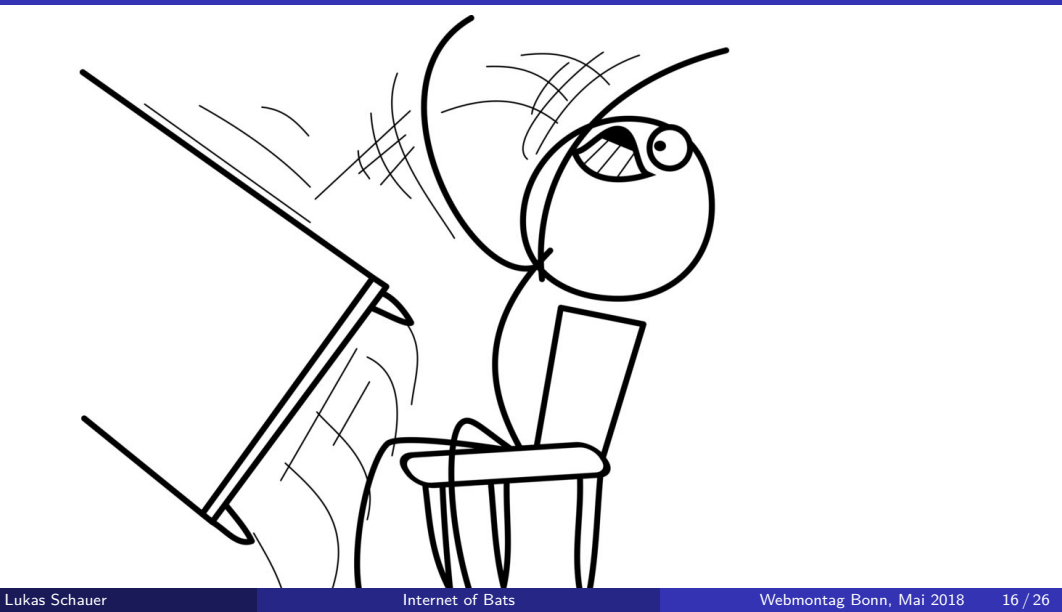

# Entwurf mit Shift-Registern

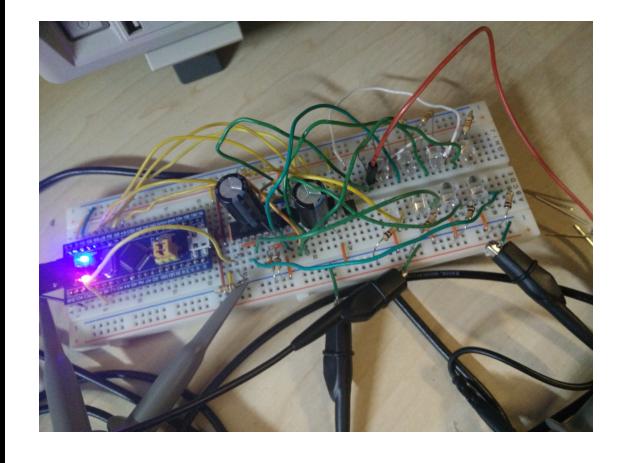

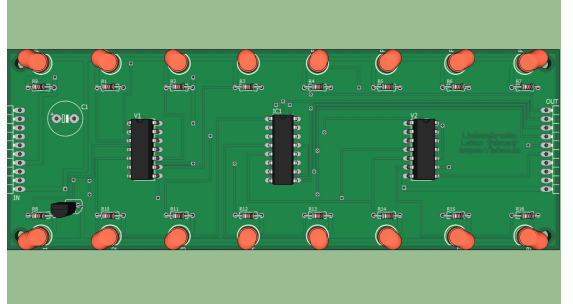

## Umsetzung und neue Probleme

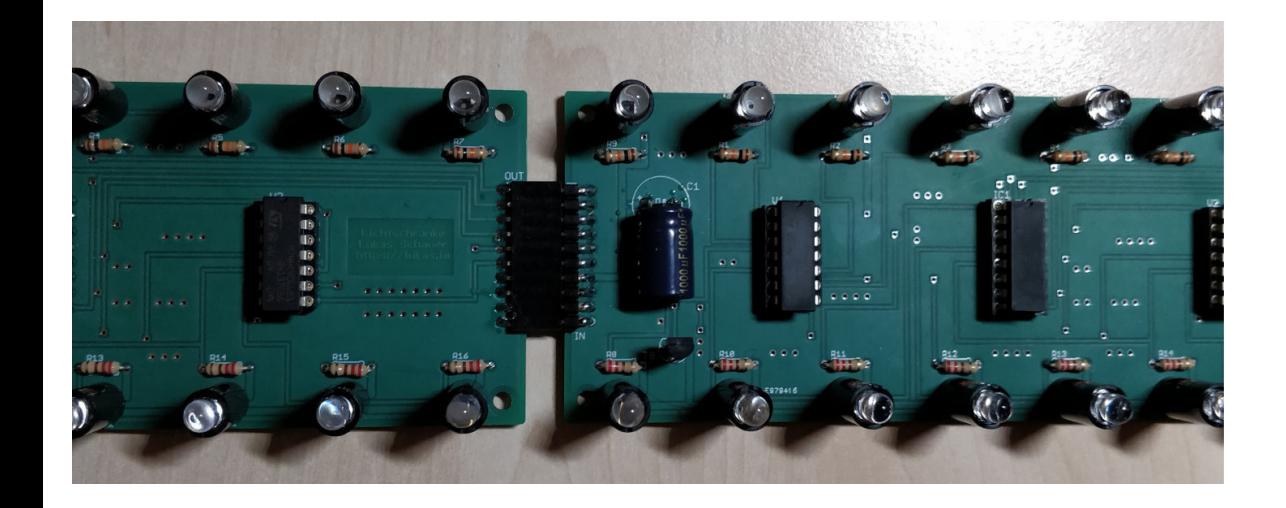

### Neue Version

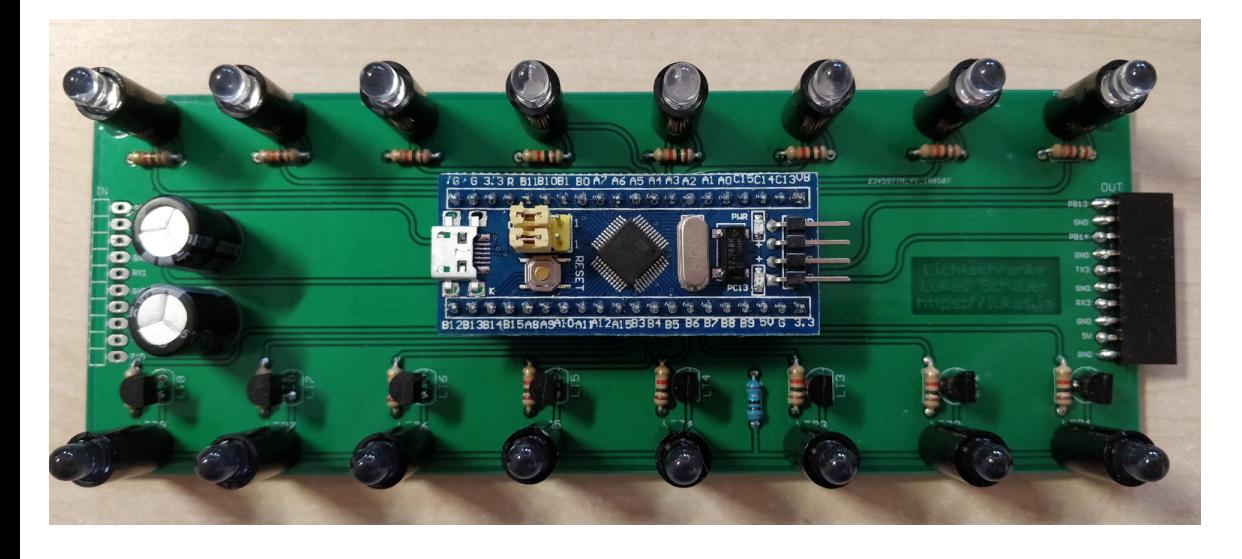

## Ultraschall Rekorder

### Ultraschall Rekorder

- Aufzeichnung von Fledermausrufen
- **•** Arten-Identifizierung
- Kombination mit anderen Daten

# Sonstige Projekte

### DIY Mikrofone

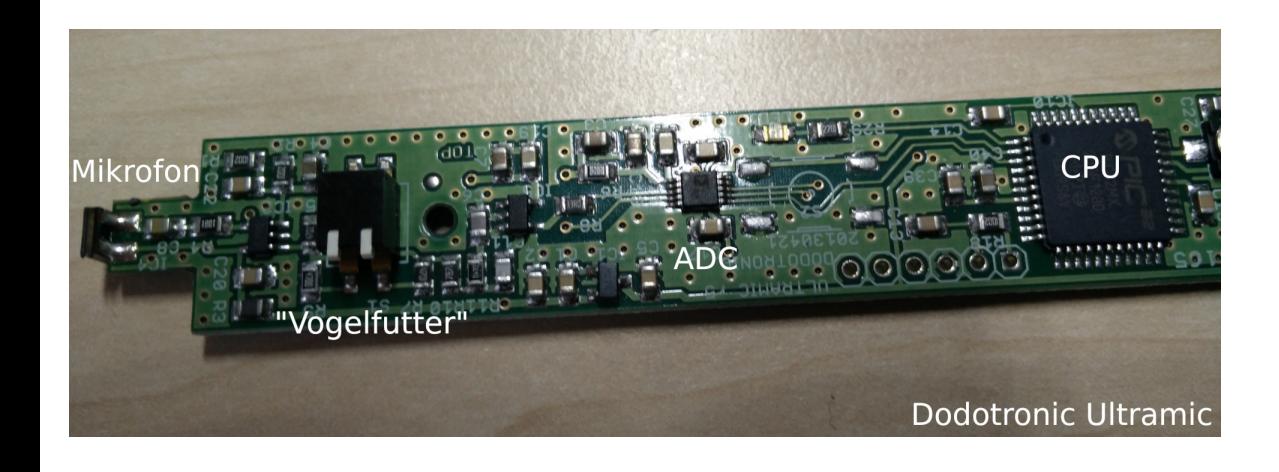

# SDR-Triangulation

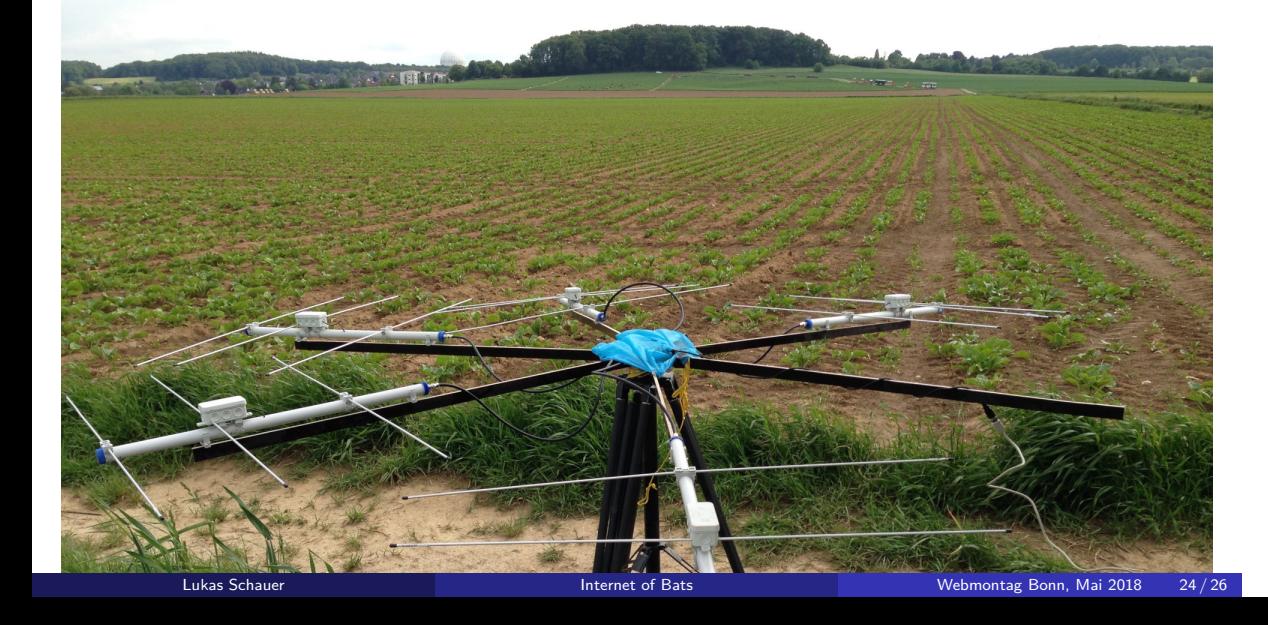

# Sonstiges

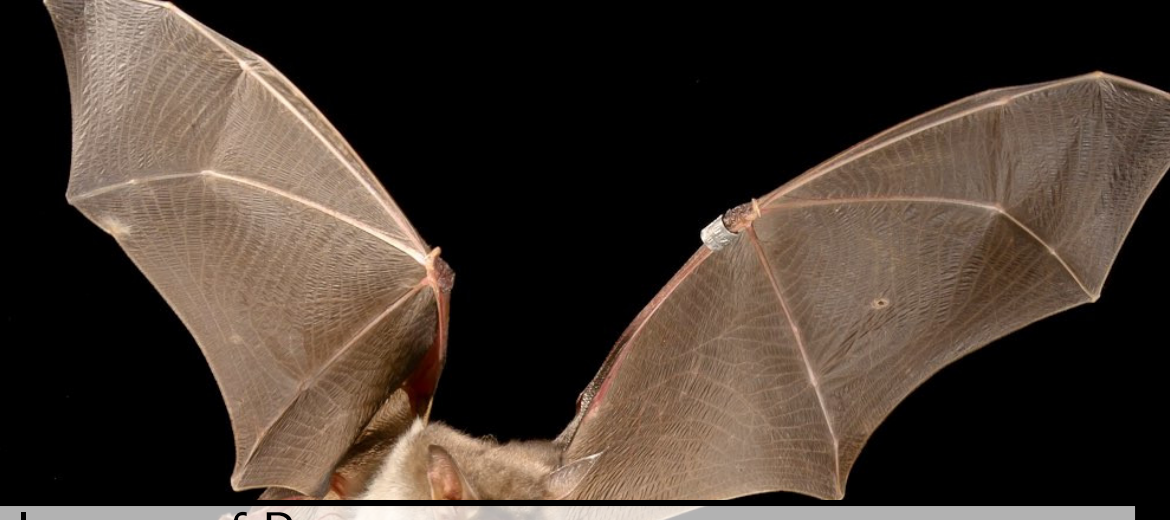

Internet of Bats Lukas Schauer  $\blacktriangleright$  lukas2511  $\blacktriangleleft$  lukas.im  $\blacktriangleright$  hi@lukas.im